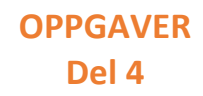

#### **Grunnleggende begreper**

- While løkker
- For løkker
- Logiske operatorer and, not, or
- Turtle
- Datatype liste
- Append, remove, sort, max og min
- Pseudokode

## *Eksempel på andregradsligning:*

$$
ax^{2} + bx + c = 0
$$
  
\n
$$
x^{2} + \frac{b}{a}x + \frac{c}{a} = 0
$$
  
\n
$$
x^{2} + \frac{b}{a}x = -\frac{c}{a}
$$
  
\n
$$
x^{2} + \frac{b}{a}x + \left(\frac{b}{2a}\right)^{2} = -\frac{c}{a} + \left(\frac{b}{2a}\right)^{2}
$$
  
\n
$$
\left(x + \frac{b}{2a}\right)^{2} = -\frac{c}{a} + \left(\frac{b}{2a}\right)^{2}
$$
  
\n
$$
\left(x + \frac{b}{2a}\right)^{2} = \frac{b^{2} - 4ac}{4a^{2}}
$$
  
\n
$$
x = \frac{-b \pm \sqrt{b^{2} - 4ac}}{2a}
$$

def main():

 print('Dette programmet løser andregradsligninger på formen ax^2 + bx + c') a = float(input('Skriv inn a- koofisienten: ')) b = float(input('Skriv inn b- koofisienten: ')) c = float(input('Skriv inn c- koofisienten: '))  $if((b**2)-(4*a*c))>0$ : x 1 =  $(-b+(b**2 + 4* a* c)**0.5)/(2* a)$ x 2 =  $(-b+(b**2 - 4* a*c)**0.5)/(2*a)$  print('Løsningen på andregradsligningen er x\_1= ',x\_1,'og x\_2 = ',x\_2,) elif((b\*\*2)-(4\*a\*b\*c))==0:  $x 1 = (-b/2^*a)$  print('Løsningen på andregradsligningen er x\_1= ',x\_1) else:

 print('Aandregradsligningen hr ingen reelle løsninger') main()

# **OPPGAVER Del 4**

## **Oppgave 4.1**

Du får oppgitt følgende programsnutt:

```
i=0while i<20:
i = i + 2 print(i)
```
Hvorfor skriver den ut tallet 20?

Gjør endringer i programmet så programmet stopper på 18

## **Oppgave 4.2**

Lag et program som skriver ut alle kvadrattallene som ligger i intervallet fra og med 1 til og med 1000, til skjerm.

Juster så programmet slik at det skriver ut kvadrattall som ligger i intervallene fra 0 til200, 400 til 600 og 800 til 1000.

## **Oppgave 4.3**

- Lag et program som skriver alle oddetallene mellom 0 og 1000 til skjermen. Tallene mellom 10 til 1000 som gir heltallig kvadratrot.
- Lag et nytt program som skriver ut
- Lag et nytt program som skriver tallene fra 2 til og med 100 som primtall.

#### **Oppgave 4.4**

- Lag et program som skriver ut en og en bokstav i ordet «stGapupsniknølanir»
- Lag et program som skriver det ut baklengs.
- Lag et program som skriver ut hver 3 bokstav

#### **Oppgave 4.5**

Forsøk å skriv ut en stjerne ved hjelp av turtle- biblioteket Eksempel:

import turtle

turtle.forward(100) turtle.left(90) turtle.forward(50) turtle.right(45) turtle.forward(70)

turtle.done() turtle.bye()

import turtle for i in range(0,200,10): turtle.forward(i) turtle.left(300) turtle.forward(i) turtle.left(300) turtle.forward(i) turtle.done() turtle.bye()

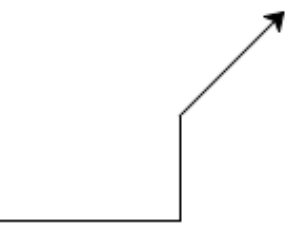

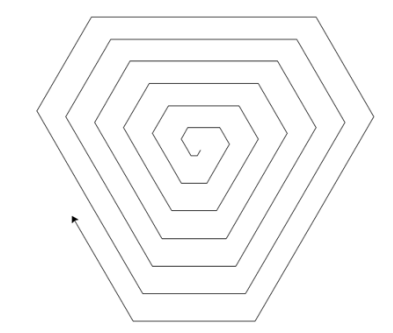

**For mer informasjon og bruk av turtle, se link i matte**

# **OPPGAVER Del 4**

## **Oppgave 4.6**

- Opprett en liste med 7 guttenavn. Fjern det første og siste elementet i listen og skriv listen til skjermen.
- Lag en handleliste om spør brukeren hva som skal stå i listen. Når du trykker x skal innputt stoppe og listen skrives til skjermen.
- Lag et program som beregner gjennomsnittet av en liste med tall

#### **Oppgave 4.7**

Pseudokode er et mellomsteg som kommer før selve programmet skrives. Pseudokode er en skriftlig utforming av programmet for mennesker, ikke maskin.

Lag programmet til Pseudokoden.

Pseudokoden

Lag en tellervariabel

Start fra og med 1 til og med 20 og så lenge brukerinput er ulik tegnet x.

Hva er tall gange tall?

Sjekk om riktig svar er gitt, øk i tilfelle poengteller med en.

Sjekk om svaret er tegnet x, i tilfelle skal programmet avsluttes

Dersom ingen av delene er tilfelle, er svaret feil, gi tilbakemelding om riktig svar.

Når programmet er ferdig

Hvis alle 20 gangestykker har blitt riktig besvart, skriv ut en gratulasjon til skjerm. Hvis ikke, gi tilbakemelding om at brukeren kan øve mer.

#### **Oppgave 4.8**

Lag et program som lar brukeren legge inn engelske gloser eller ord og uttrykk. Etter innlegg skal man sjekke om bruker kan dem. Her kan man ta med seg et hint om å bruke 2 lister.